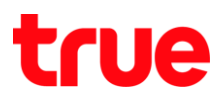

### **Billion BiPAC 5500N-T**

**1. Billion BiPAC 5500N-T**

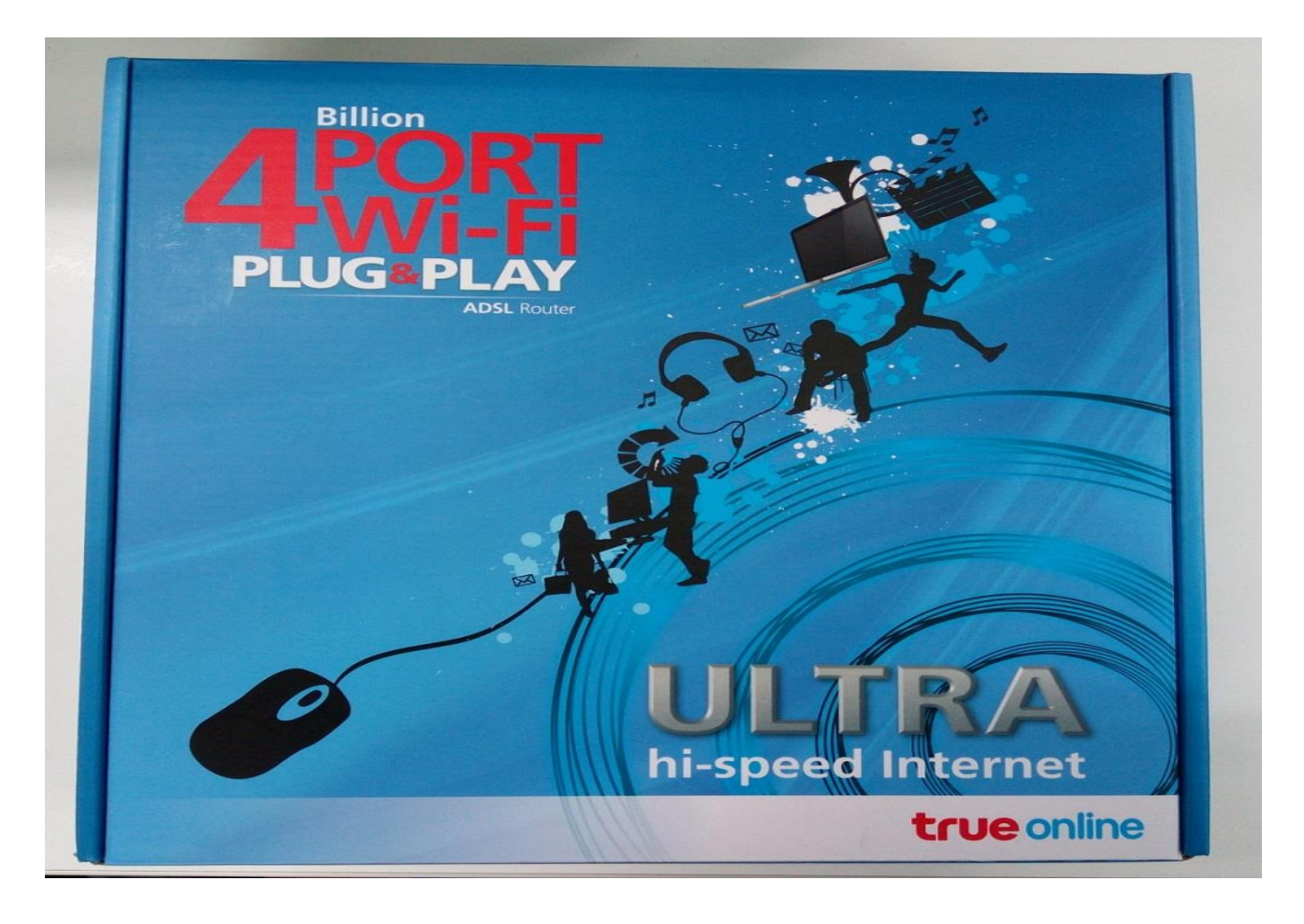

TRUE CORPORATION PUBLIC COMPANY LIMITED 18 TRUE TOWER, RATCHADAPHISEK ROAD, HUAI KHWANG, BANGKOK10310 THAILAND WWW.TRUECORP.CO.TH

# true

#### 2. อุปก**รณ์ภายในกล่อง** ประกอบด้วย

- Router Billion BiPAC 5500N-T
- Adapter ไฟเลี้ยงสำหรับ Modem
- · Micro Filter (สำหรับต่อจุดพ่วงโทรศัพท์ในบ้าน)
- · Splitter (สำหรับแยกสัญญาณ Modem กับ โทรศัพท์)
- $\bullet$  สาย LAN 1 เส้น
- สายโทรศัพท์ 2 เส้น
- $\bullet$  คู่มือ

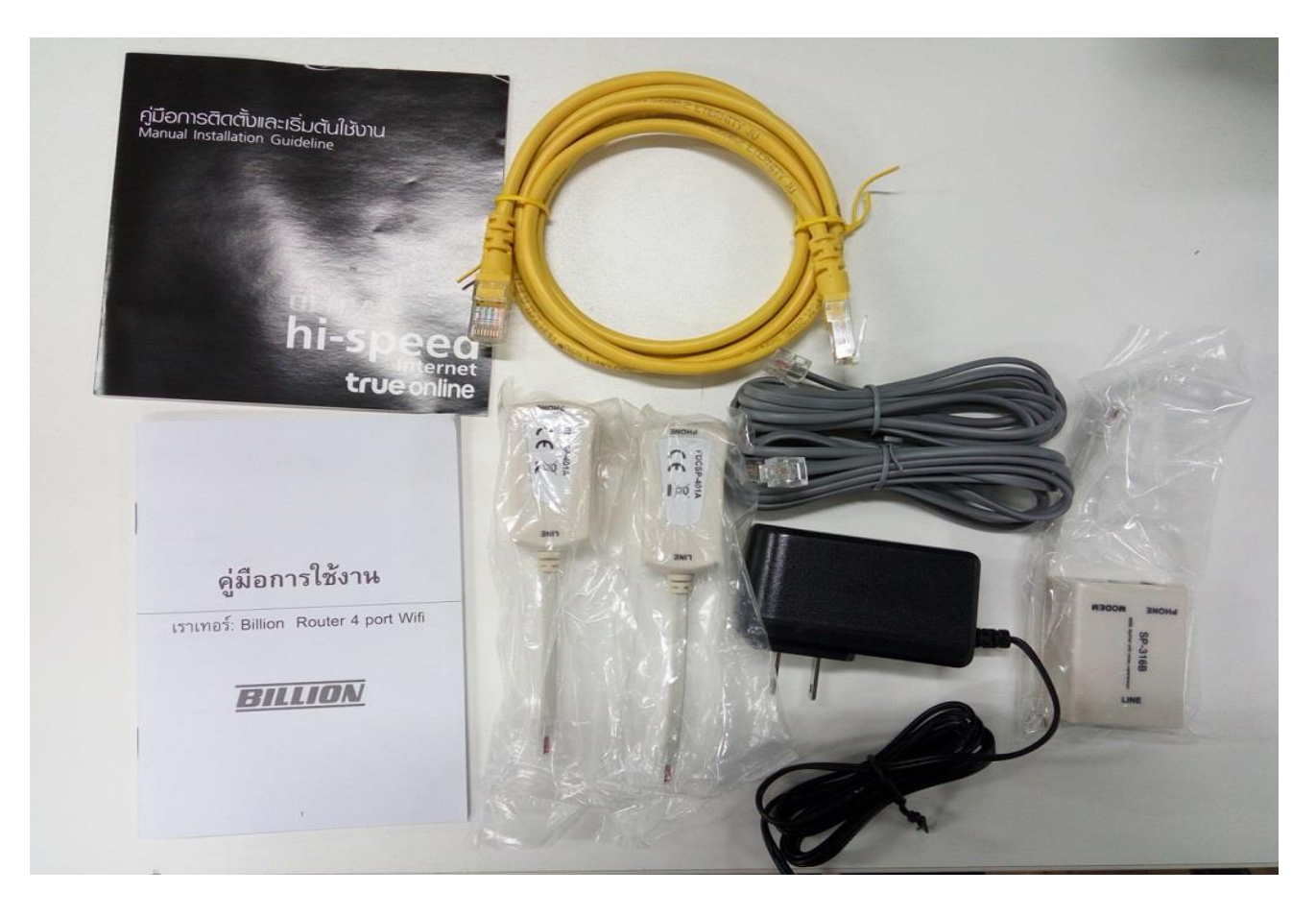

TRUE CORPORATION PUBLIC COMPANY LIMITED 18 TRUE TOWER, RATCHADAPHISEK ROAD, HUAI KHWANG, BANGKOK10310 THAILAND WWW.TRUECORP.CO.TH

- 3. ตัวเครื่องต้านบน มีสติ๊กเกอร์แสตงข้อมูลต่างๆ ดังนี้
	- **SSID** (ชื่อสัญญาณ WiFi) : true\_homewifi\_xxx
	- **Key** (รทัสพ่านสำทรับใช้งาน WiFi) ที่เป็นค่าเริ่มต้น : xxxxxxxx
	- **Router Username/Password (รทัสพ่านส่าทรับเข้าตั้งค่าอุปกรณ์) : admin / password**

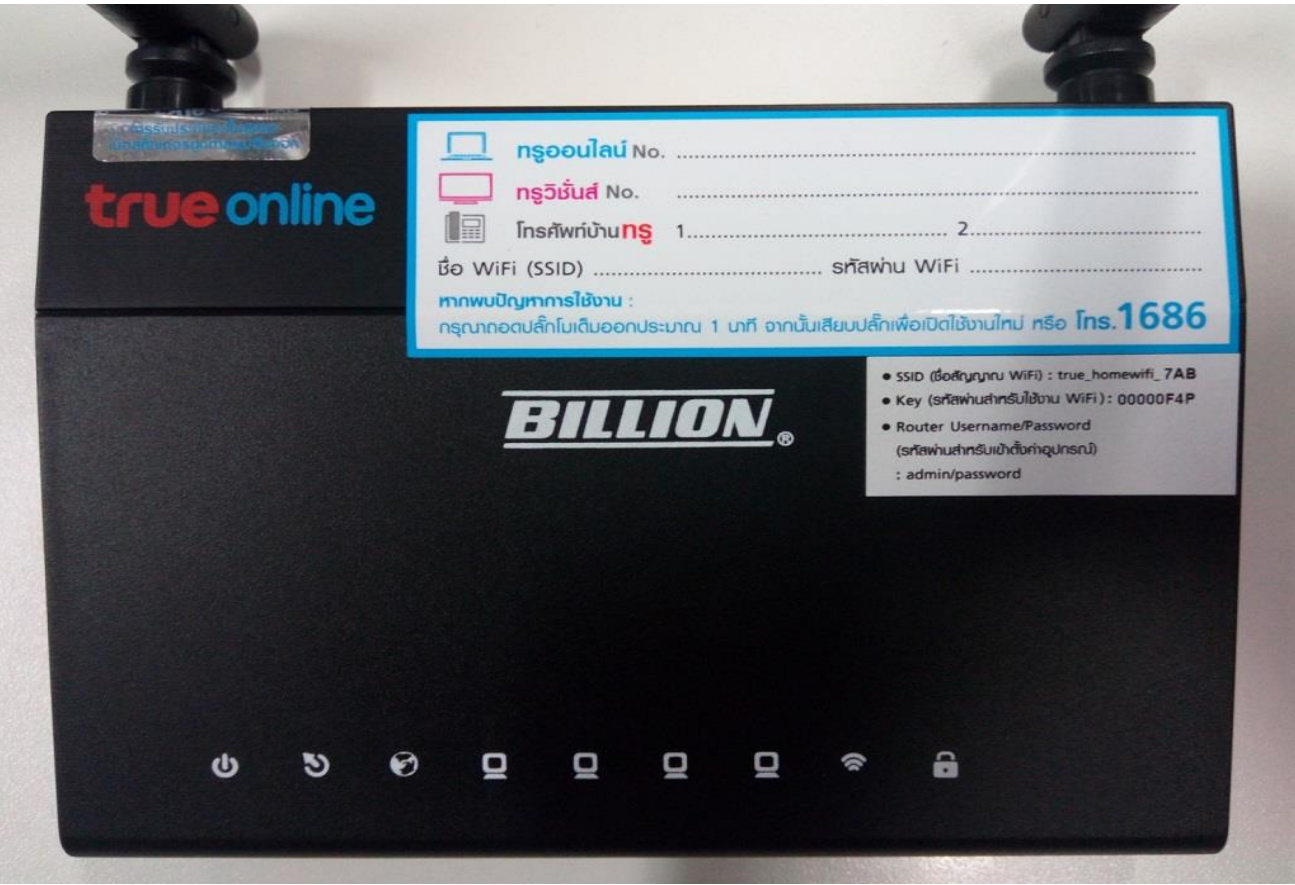

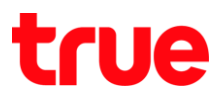

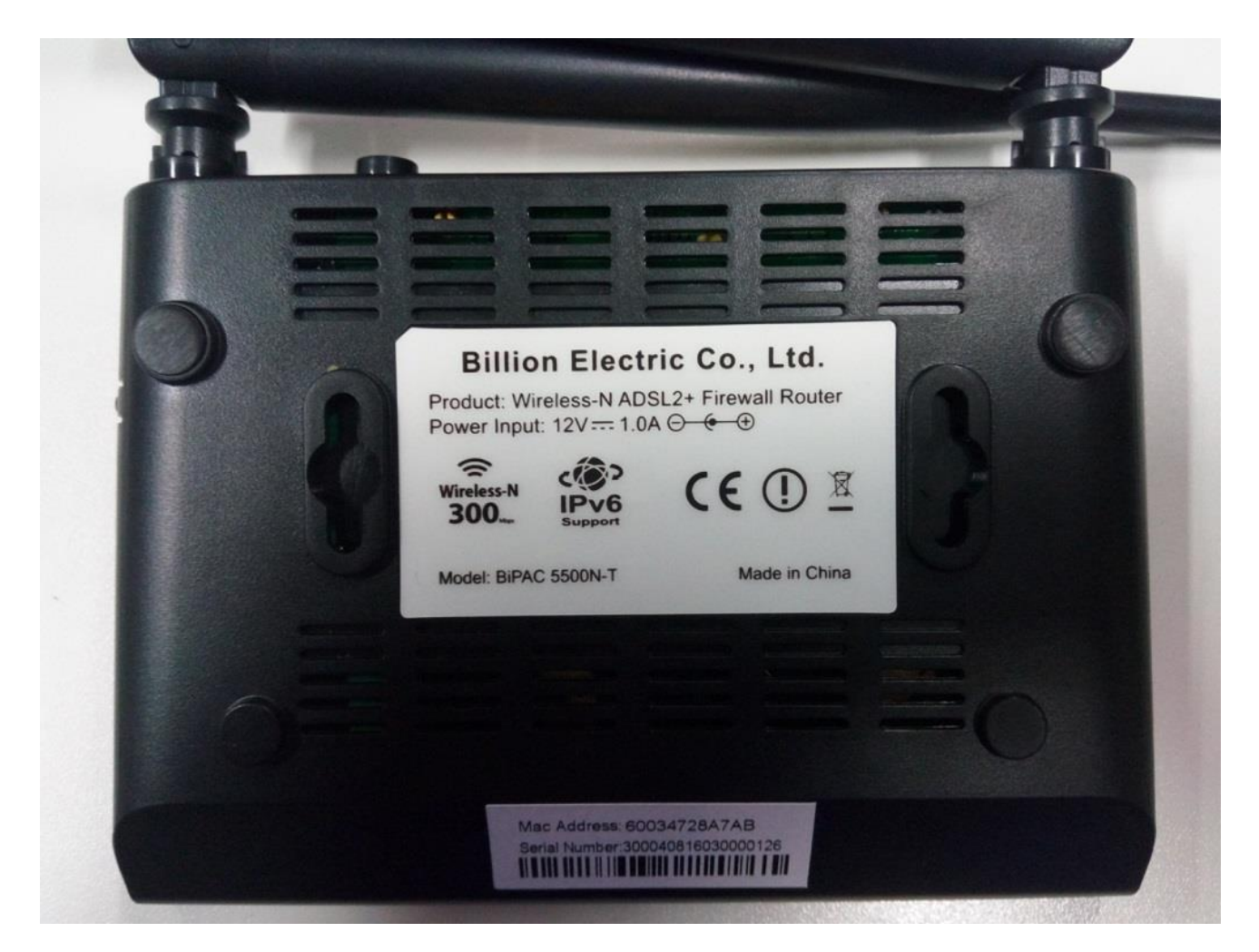

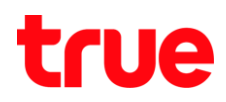

- $\bullet$  ช่อง **Reset** เอาปลายปากกาจิ้มเข้าไปในปุ่ม ประมาณ 10-15 วินาที เพื่อรีเซ็ตค่าโรงงาน
- <sup>●</sup> ปุ่ม WPS และปุ่มปิด เปิด Wireless
	- o **Router WPS**
	- 0 กตปุ่มค้างไว้ประมาณ 10 วินาที เพื่อเปิด-ปิด สัญญาณ **Wireless**

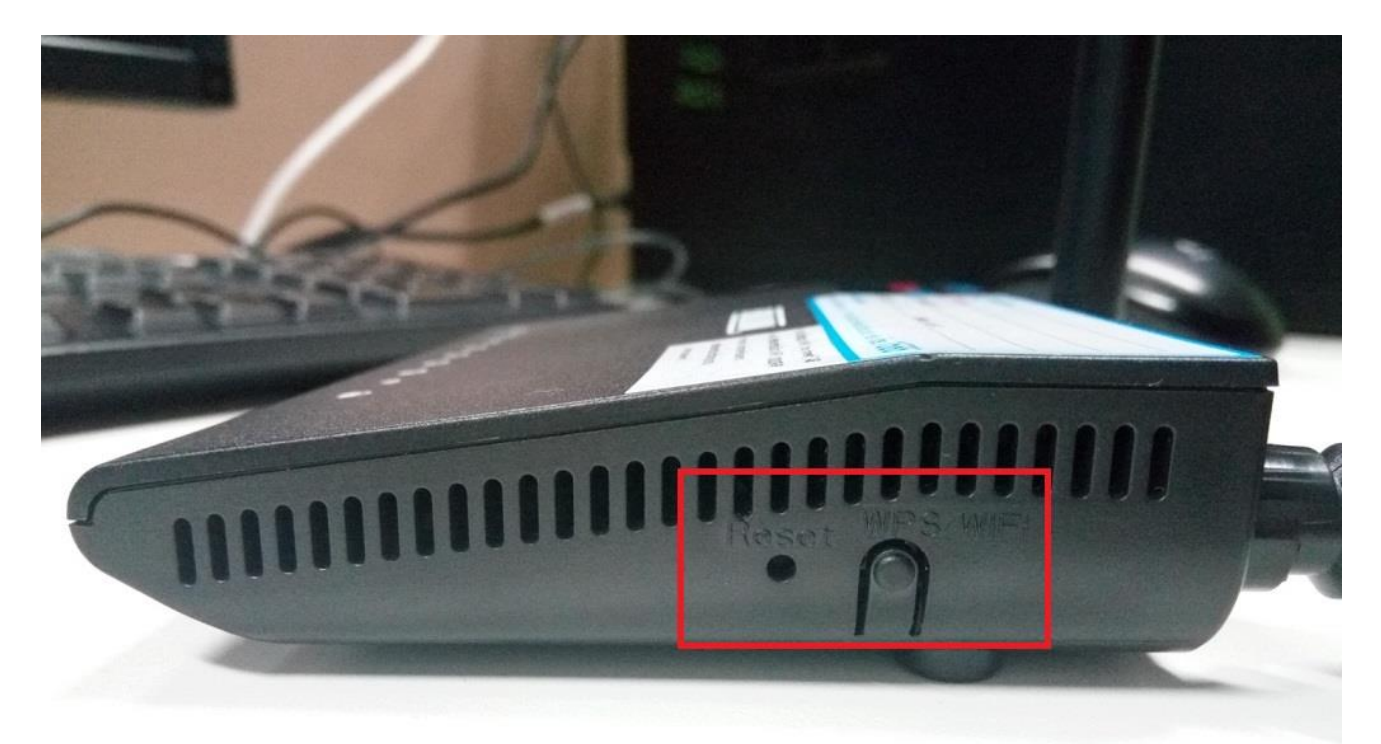

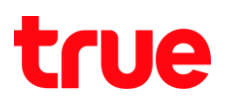

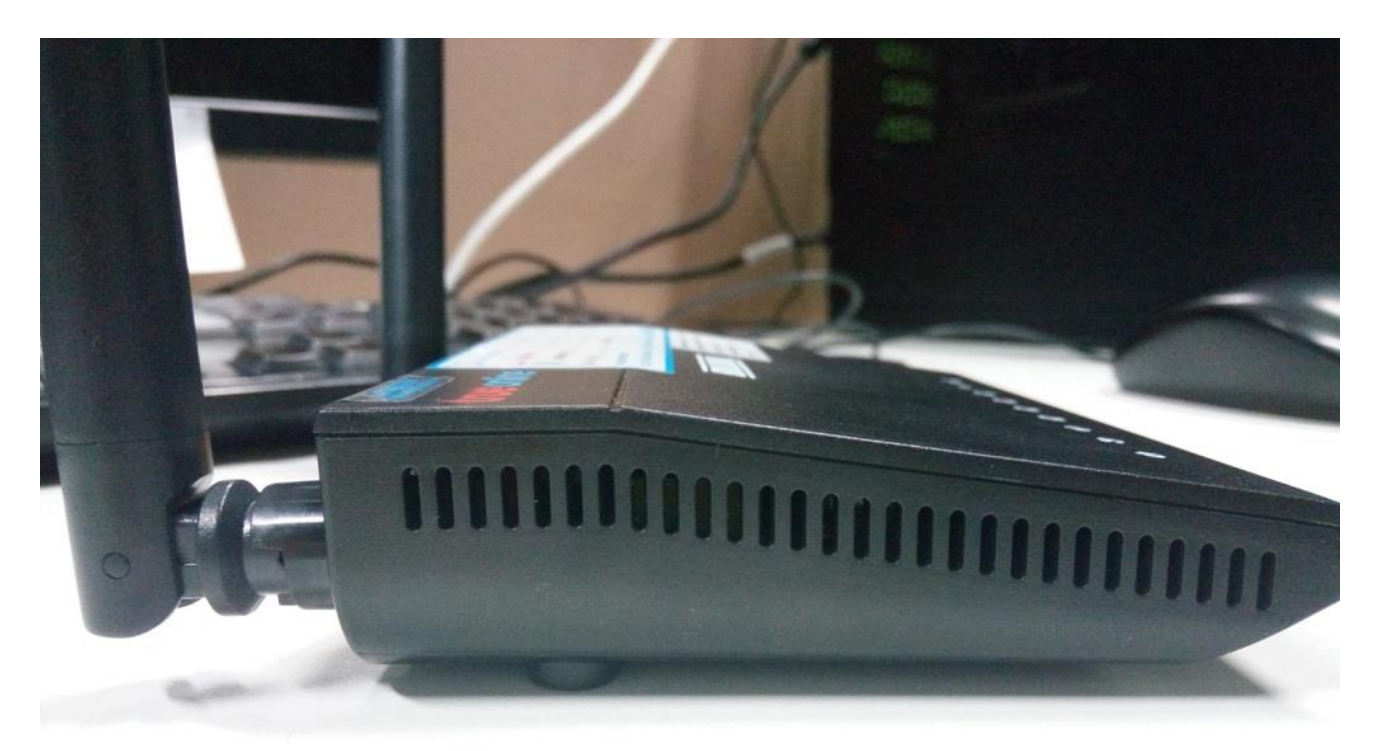

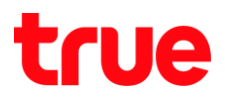

- 1. Power
- 2. UU ON/OFF
- 3. LAN 1-4
- 4. DSL

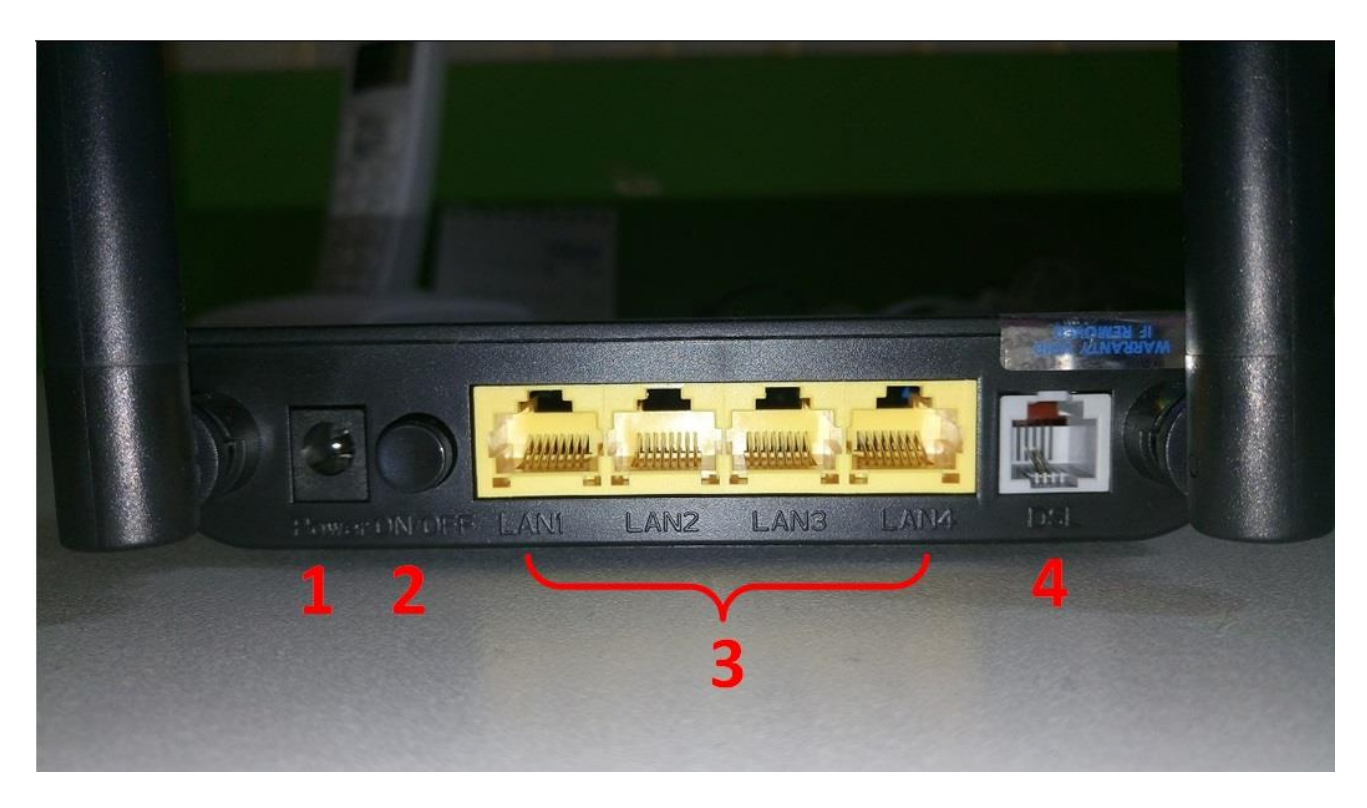

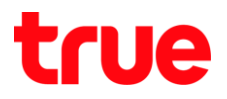

#### 8. **สถานะไฟต่างๆ** จากซ้ายไปขวา

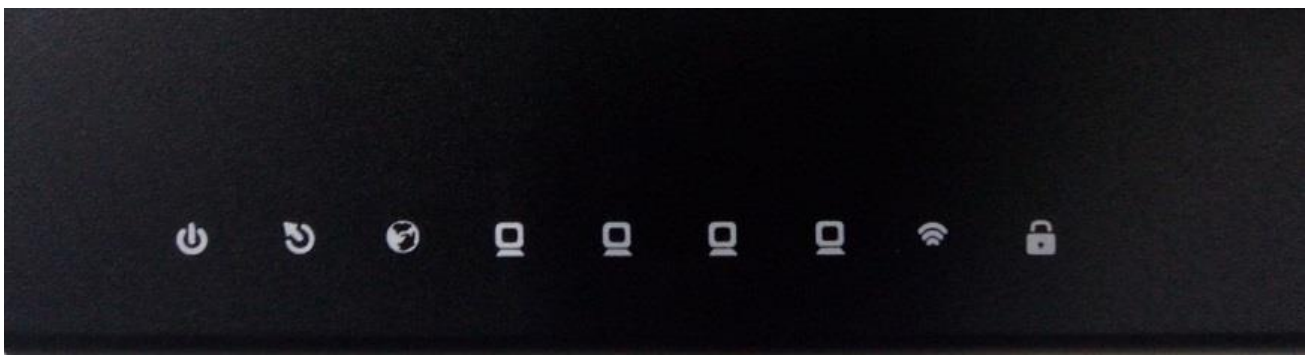

- **•**  $a \Rightarrow b \neq 1$  =  $\exists w \space Power$
- $\overrightarrow{a}$ **วงที่ 2 = ไฟ ADSL** 
	- O ไฟกระพริบ คือ ยังไม่ต่อสาย ADSL ทรือเชื่อมต่อสัญญาณ ADSL ไม่ได้
	- $\circ$  ไฟติตค้าง คือ สัณณาณเชื่อมต่อเข้ามาที่ Router ปกติ
- $\overline{a}$ **ovn** $\overline{b}$  3 =  $\overline{b}$  Internet
	- ไฟตับ คือ Router ยังเชื่อมต่อ Internet ไม่ใต้
	- O ไฟกระพริบ คือ Router เมื่อมต่อ Internet ได้
- **ี สวงที่ 4-7** รูปจอคอมพิวเตอร์ = ไฟ LAN
	- O ไฟตับ คือ ไม่ได้ต่อสาย LAN ทรือเชื่อมต่อกับระบบ LAN ไม่ได้
	- 0 ไฟติตค้างหรือกระพริน คือ เมื่อมต่อกับระบบ LAN ได้
- **ี aวงที่ 8** = ไฟสัญญาณ Wireless
	- O ไฟตับ คือ ฟังก์ชั่น Wireless ปิดอยู่
	- O ไฟติดค้างท<sub>ี่</sub>รือกระพริบ คือ ฟังก์ชั่น Wireless เปิดอยู่
- WPS
	- ไฟตับ คือ ไม่มีการเชื่อมต่อ Wireless แบบ WPS
	- O ไฟกระพริบ คือ มีการกดปุ่ม WPS และก่าลังค้นทาอุปกรณ์ที่ต้องการเมื่อมต่อแบบ WPS ถ้าไม่มีอปกรณ์ใดเชื่อมต่อเข้ามาประมาณ 1 นาที ไฟตวงนี้จะตับไปเอง
	- O ไฟติดค้าง คือ มีอุปกรณ์เชื่อมต่อ Wireless แบบ WPS ได้แล้ว

# true

#### **9. Router Billion BiPAC 5500N-T**

#### **DSL Standards**

- o ANSI T1.413 issue 2
- o ITU G. 992.1 (G.dmt)
- o ITU G. 992.2 (G.lite)
- o ITU G. 992.3 (ADSL2)
- o ITU G. 992.4 (G.lite.bis)
- o ITU G. 992.5 (ADSL2+)
- o ITU G. 994.1 (G.hs)\
- **Wireless Features**
	- o Compatible with IEEE 802.11b/g/n
	- o Achieves 300Mbps data transfer rates
	- o 64/128-bit WEP encryption security
	- o WPA-PSK/WPA2-PSK authentication
	- o TKIP/AES encryption security
- **Hardware Specification**
	- o One RJ-11 port for connection to WAN (forADSL line)
	- o Four RJ-45 ports for 10/100 Base-T Ethernet LAN
	- o One power switch
	- o One power jack
	- o Two 2dBi fixed antennas
	- o One reset button to default setting
	- o One WPS button
	- o One WiFi button
- **Power Requirement**
	- o DC voltage: 12V, 0.5A
- **Operating Environment**
	- o Temperature
		- $\blacksquare$  0°C ~ 40°C (standard operating)
		- $\blacksquare$  -40°C ~ 70 °C (non-operating)
	- o Humidity
		- $10\% \sim 90\%$  (non-condensing, standardoperating)
		- 5% ~ 90% (non-condensing, non-operating)